#### Status on SDT simulation work

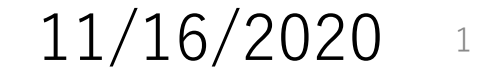

# Status

- ・From information by Chengdong, a bit more carefully follow the actual codes
	- -- Track identifying part

CEPCSW/Reconstruction/SiliconTracking/src/ForwardTrackingAlg.cpp / \*\*\*.h CEPCSW/Reconstruction/SiliconTracking/src/SpacePointBuilderAlg.cpp / \*\*\*.h CEPCSW/Reconstruction/SiliconTracking/src/TrackSubsetAlg.cpp / \*\*\*.h CEPCSW/Reconstruction/Tracking/src/FullLDCTracking/FullLDCTrackingAlg.cpp / \*\*\*.h

-- KalTest ...

CEPCSW/Utilities/KalDet/src/ild/tpc/ILDTPCKalDetector.cc refer also

https://www-jlc.kek.jp/subg/offl/kaltest/

## Comment

- ・be effective to continue own scheme
- ・Possible differences
	- -- detector resolution setting (i.e.  $\sim$ 4  $\mu$ m for pixel detector)
	- -- hit Gaussian smearing.
	- -- multiple track identification  $\rightarrow$  change to muon injection could help a bit?
	- -- track finding for each detector component and merge at the final
	- -- Kalman filter ( not follow the details yet)
- $\cdot$  Try to run the SDT(=only drift chamber) script with the latest version  $( - -$  Aiming to switch injection particle, pion $\rightarrow$ muon) -- hit pattern is ?

## Hit pattern ?

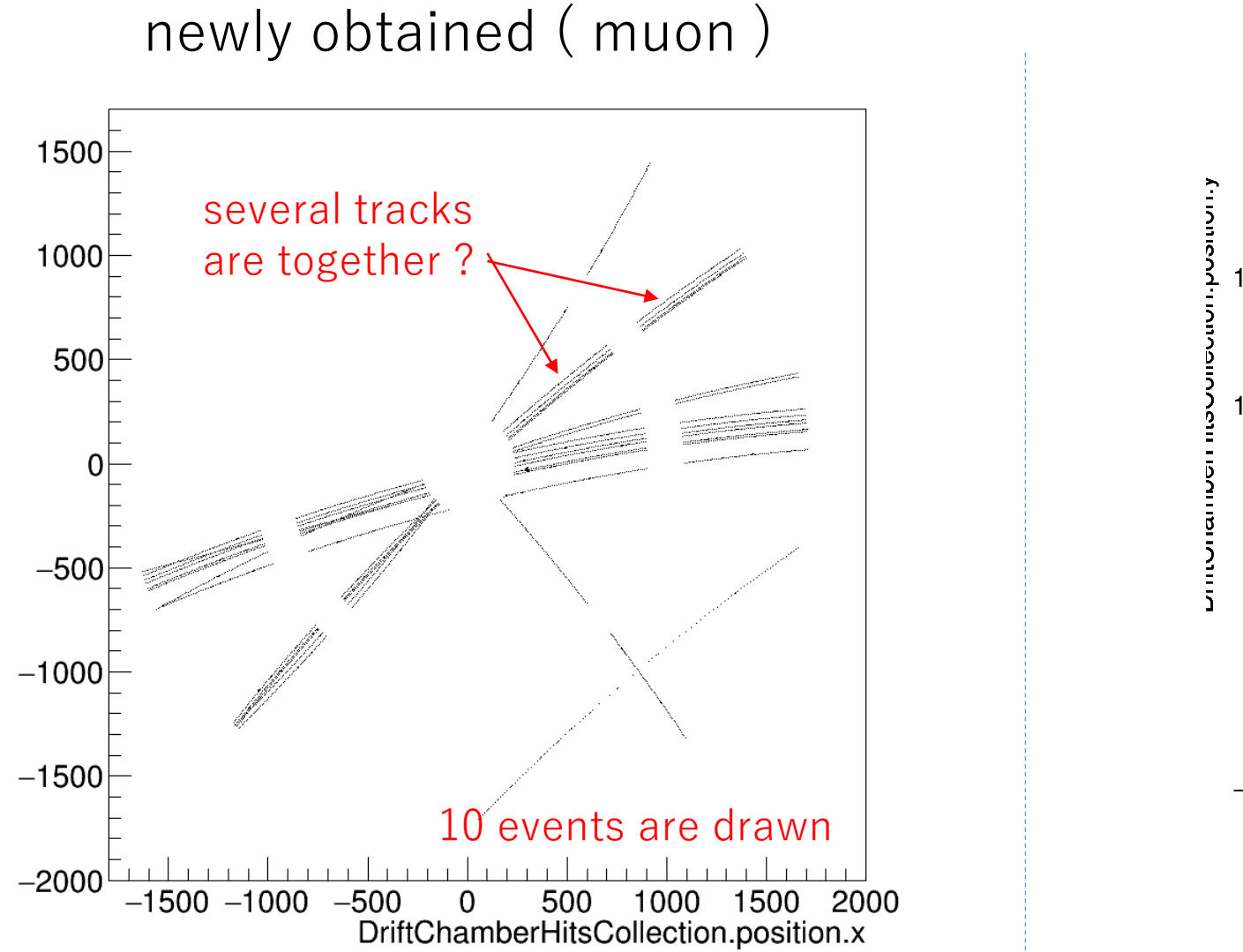

#### have received in past ( pion )

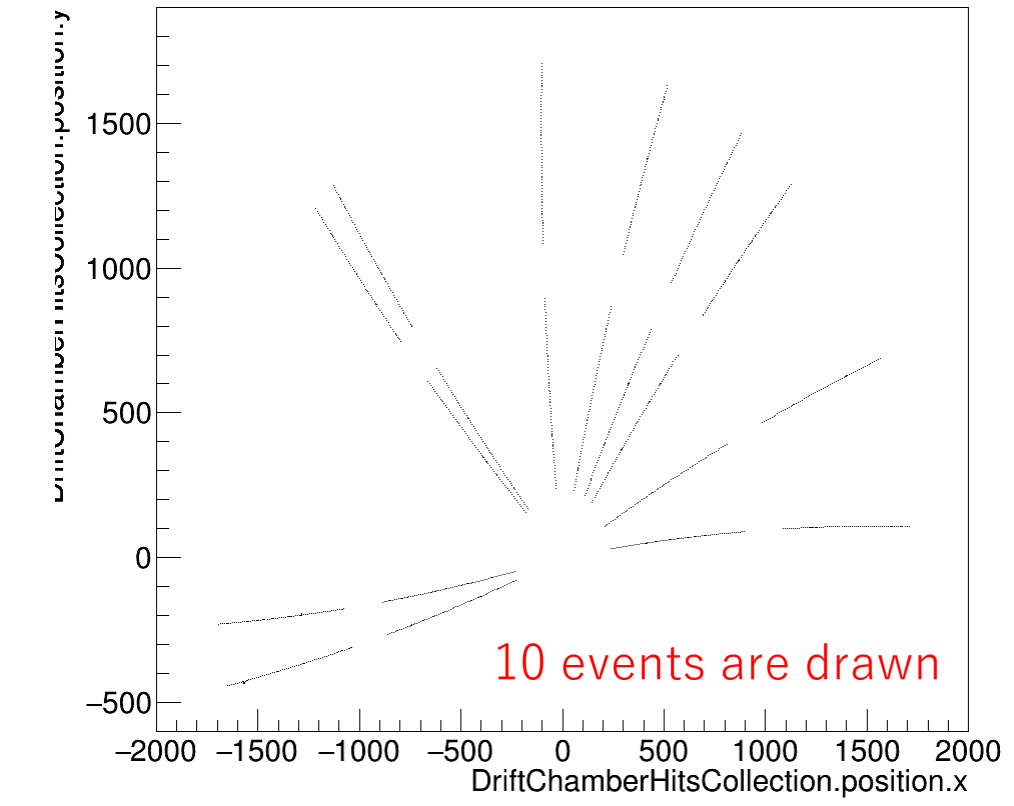

- ・update the difference before Kalman filter as much as could
- ・Compare the momentum resolution